# **Free ebook Create interactive pdfs using adobe indesign cs5 cs 5 5 (Download Only)**

*2023-09-23 1/15* m<u>arrketing an introduction</u> 4th canadian edition 図版で説明 イラストの手順をわかりやすく紹介 とにかく 素早く いろいろなイラストを上手に描く 豊富な図版で 制作過程を時系列にわかりやすく紹介 こんなことが全操作 全機能を完全解説 画面が大きく 見やすさ抜群 デザイン制作の現場で重宝されるとても便利なアプリケーションソフト 基礎から応用まで イラレ の使い方をま ることは、このまでは、このまではないのではないですが、これではないですが、このまではないですが、このまではないですが、このまではないですが、このまではないです。 わかりやすさで大好評の逆引きデザイン事典がさらに引きやすくなって登場です 本書は プロのデザイナーが 仕事の現場で遭遇する ここをちょっとだけこうしたい あれ これってどうするんだったっけ というような 知りたいこと別に収録した 実践的な逆引き事典です 基本操作はもちろん illustrator cs5で搭載された遠 近描画や絵筆ブラシといった新機能もわかりやすく解説し 索引も充実してさらに引きやすくなりました また ショートカットキーシート パネルリファレンスチートシート cs5ブラシ一覧表 罫線 矢印早見表 をプラス 理解を助けるサンプルファイルをダウンロードできるので デザイナーはもちろん 初学者や独学で勉強している人も安心 です 動作環境 本書はcs5対応となっております cs5以外のバージョンについては動作が未確認ですので あらかじめ御了承下さい 本電子書籍は同名出版物を底本と し作成しました 記載内容は印刷出版当時のものです 各レッスンで使用するサンプルファイルは本書の記載にそってダウンロードしてください 印刷出版再現のため電子書籍 としては不要な情報を含んでいる場合があります 印刷出版とは異なる表記 表現の場合があります 予めご了承ください 翔泳社 photoshop  $\Box$ illustrator $\Box$ oo angoo ang pagaangan dagaan angoo angoo ang angoo ang pagaangan menthological menthological popportional provided the provided proportional proportional proportional and the  $\Box$ はもちろん 画像補正の基本や知っておきたい描画技術について さらに印刷やウェブの知識 効率化に役立つテクニックまでも網羅しました 今まで以上に誰でも簡単に画像 修正ができるようになったphotoshop cs5の新機能も実践的に解説しています ショートカットキーシート パネルリファレンスチートシート 色見本表 フィル タ 描画モード早見表 をプラス 初心者はもちろん 仕事に追われるデザイナーにも頼れる一冊です 動作環境 本書はcs5対応となっております cs5以外のバージョ ンについては動作が未確認ですので あらかじめ御了承下さい 本電子書籍は同名出版物を底本とし作成しました 記載内容は印刷出版当時のものです 印刷出版再現のため電 子書籍としては不要な情報を含んでいる場合があります 印刷出版とは異なる表記 表現の場合があります 予めご了承ください 翔泳社 映像制作者必携の最新cs5対応版 ぐっと進化した定番書 cs5となってついに64 bit osにネイティブ対応した モーショングラフィックスとビジュアルエフェクトの定番ツール after effects 本書は このafter effects cs5を使うあらゆる現場で悩みがちなことや 誰もがよくとまどいがちなこと さらにこんなことができたらと 思うことを中心に 知りたいところだけがすぐに引ける 充実度と引きやすさで大好評の事典の改訂版です 基本から タイムライン アニメーション マスク編集 エクスプ  $\Box$ 早見表 キーボードショートカット早見表 エフェクト早見表 などの特典も充実 初心者からプロまで 映像制作に関わる方必携の一冊です 動作環境 本書はcs5対応と  $\begin{bmatrix} \text{10000} & \text{1000} \\ \text{2000} & \text{200} \\ \text{3000} & \text{300} \\ \text{4000} & \text{400} \\ \text{5000} & \text{500} \\ \text{6000} & \text{600} \\ \text{7000} & \text{600} \\ \text{8000} & \text{600} \\ \text{9000} & \text{600} \\ \text{1000} & \text{600} \\ \text{1100} & \text{600} \\ \text{$ effects  $\Box$ bit 対応 テープレスカメラフォーマットのネイティブ編集など 名実ともに業界最高レベルに達したpremiere pro cs5 本書は このpremiere pro cs5を使うあらゆる現場で悩みがちなことや 誰もがよくとまどいがちなこと さらにこんなことができたらと思うことを中心に 知りたいところだけがすぐに引け る 充実度と引きやすさで大好評の事典の改訂版です 基本操作 から 取り込みと設定 素材整理 カット編集 トランジション 色調整 映像の加工 合成処理 テロップ サウンド処理 さらに 出力 や インターフェイスのカスタマイズ まで デジタルビデオ編集に欠かせないノウハウを余すことなく網羅的に伝授します さらに 3大特典 として ツール パネル早見表 ショートカット早見表 エフェクト トランジション早見表 をプラス ビデオ編集に関わる人必携の一冊です 動作環境 本書はcs5対応 となっております cs5以外のバージョンについては動作が未確認ですので あらかじめ御了承下さい 本電子書籍は同名出版物を底本とし作成しました 記載内容は印刷出 版当時のものです 印刷出版再現のため電子書籍としては不要な情報を含んでいる場合があります 印刷出版とは異なる表記 表現の場合があります 予めご了承ください 翔  $\Box$  cs50000000 html5 pack  $\Box$  dreamweaver cs5000000 000000000000 0000000000000 本書は dreamweaverユーザーがweb製作の現場で遭遇する あれ これってどうするんだったっけ という内容をサッと調べられる 実践的な逆引き事典です 基本概念や従来の操作解説にプラスして wordpressやmovabletypeとの連携やカスタムコードヒントの活用など より現場に即した内容を盛り込みました また 次世代web規格 html5 と css3 での制作を支援する html5 pack を使った内容もいち早く解説 5大特典として パネル早見表 キーボー  $\Box$ 能紹介 も掲載します 初めてdreamweaverに触れる人から すでに使いこなしている人まで dreamweaver cs5ユーザー必携の一冊です 動作環境 本書はcs5対応となっております cs5以外のバージョンについては動作が未確認ですので あらかじめ御了承下さい 本電子書籍は同名出版物を底本とし作成しました 記載内容は印刷出版当時のものです 印刷出版再現のため電子書籍としては不要な情報を含んでいる場合があります 印刷出版とは異なる表記 表現の場合があります 予めご 了承ください 翔泳社 内容や症状から探せる便利なトラブル索引が付いている 基本操作から最新機能までの疑問 難問 トラブル解決法完全掲載 すべての操作を時系列に

*2023-09-23 2/15* m<u>arketing an introducti</u>on 4<del>t</del>h c<del>anading a</del>n <del>dair</del> on できたのか この機能ここにあったのか こんなに簡単だったのか を思いっ切り たくさん集めました デザイナー必携のリファレンス いつでも どこでも役に立ちます フォトショップお気楽ガイドの決定版 photoshopの未経験者歓迎 はじめましてから始める学習ブック この商品はタブレットなど大きいディスプレイを備えた端末  $\Box$ تحا دومامون المعاشر المركبة المراقصات المعاشر المنافس بمعاشر المعاشر المعاشر المعاشر المستخدمة الما D50000000000000 10000000000 this volume gathers the latest advances and innovations in the field of structural health monitoring as presented at the 8th civil structural health monitoring workshop cshm 8 held on march 31 april 2 2021 it discusses emerging challenges in civil shm and more broadly in the fields of smart materials and intelligent systems for civil engineering applications the contributions cover a diverse range of topics including applications of shm to civil structures and infrastructures innovative sensing solutions for shm data driven damage detection techniques nonlinear systems and analysis techniques influence of environmental and operational conditions aging structures and infrastructures in hazardous environments and shm in earthquake prone regions selected by means of a rigorous peer review process they will spur novel research directions and foster future multidisciplinary collaborations for those wanting to get the most out of adobe s new photoshop cs5 software barcharts is here to help our comprehensive 3 panel guide is full of definitions tips and hints addressing every aspect of photoshop cs5 from painting tools to smart objects in addition full color illustrations and icons make each software feature stand out a detailed crash course in business management for value creation corporate value creation provides an operations framework that management can use to optimize the impact decisions have on creating value by growing revenue and profitability designed to assist professionals without a strong business or financial education this book provides a thorough understanding of the qualitative and quantitative aspects of managing a business for the purpose of value creation readers will find detailed information on financial reports valuation modeling and forecasting and more including discussion of best practices that functional management can embrace to leverage performance the final chapter reviews key concepts and helps the reader tie them all together by using a step by step approach to build or modify a business plan that includes a complete set of financial statements in addition each chapter includes case studies or exercises so that the reader can practice using the material covered in the chapter corporate value creation can also be used as a handbook for managers who are looking for information on specific topics that range from developing financial statements to manufacturing management to internet marketing and much more in most cases individual topics can be reviewed without reading the entire book finally for the manager who wants to quickly understand what s involved in running a successful business each chapter begins with the key takeaways from that chapter in a section called nuggets fundamentally creating value is as simple as making more money but therein lies the rub effective management of business growth involves a complex interplay of productivity capital debt and margins and finding the most efficient balance can be challenging for managers who need a deeper understanding of the forces at work corporate value creation is a thorough detailed guide but it is also valuable for managers who are looking for information on a specific topic or simply wanting to understand at a high level what s involved in running a successful business holdbathand and all a

*2023-09-23 3/15* marketing an introduction 4th'Tanadian'<del>V</del>Oition chapters 聴者が聞きやすい音質を維持する テロップや効果音 キャプチャ動画を中継中に使う twitterと連携して盛り上げる 商品を紹介したらすぐ購入して貰うには 人が 集まる番組告知方法 宣伝力が大幅アップするネット動画配信テクニック解説 強力かつ多彩なdtp機能を高密度かつシンプルに構成 表現したいことがすぐにひけて思わず 快哉 windows macintosh両osに対応 基本から応用まで 実践できる丁寧な解説がデザイナーの力を増幅 組版の基礎から 納品の方法まで 経験に基づ  $\Box$  $\Box$  $\Box$  $\Box$  as members of the public becomes more concious of the food they consume and its content higher standards are expected in the preparation of such food the updated seventh edition of nutrient requirements of beef cattle explores the impact of cattle s biological production and environmental diversities as well as variations on nutrient utilization and requirements more enhanced than previous editions this edition expands on the descriptions of cattle and their nutritional requirements taking management and environmental conditions into consideration the book clearly communicates the current state of beef cattle nutrient requirements and animal variation by visually presenting related data via computer generated models nutrient requirements of beef cattle expounds on the effects of beef cattle body condition on the state of compensatory growth takes an in depth look at the variations in cattle type and documents the important effects of the environment and stress on food intake this volume also uses new data on the development of a fetus during pregnancy to prescribe nutrient requirements of gestating cattle more precisely by focusing on factors such as product quality and environmental awareness nutrient requirements of beef cattle presents standards and advisements for acceptable nutrients in a complete and conventional manner that promotes a more practical understanding and application intermediate level users learn to coax much more from photoshop photoshop is the preferred image editing software with more than four million users worldwide professional photographers designers graphic designers and serious photo hobbyists who already know earlier versions of photoshop will expand their skills by mastering these techniques fully revised for the newest photoshop release this guide uses step by step instructions and full color screen shots to make comprehension quick and easy for the visual learner photoshop is the image editing software preferred by professional photographers and designers around the world new functionality and enhanced tools in the latest version enable new shortcuts and techniques this full color guide shows intermediate level users how to coax more from photoshop with professional tips and tricks packed with cool and valuable advice to help you take advantage of photoshop s newest bells and whistles and take your skills to new heights photoshop top 100 simplified tips tricks provides a visual reference that teaches adventurous users how to make the most of photoshop need answers quickly adobe photoshop cs5 on demand provides those answers in a visual step by step format we will show you exactly what to do through lots of full color illustrations and easy to follow instructions includes workshops ace exam objectives more than 600 essential photoshop cs5 tasks inside the book improve productivity with the cs5 interface and templates use automatic layer alignment and blending to work with objects use live filters to view and modify the results of opening files use more precise color correction to enhance a photo use content aware options for scaling and fill use image trickery to change or enhance an image create eye catching bevels and special effects transform plain text into a show stopping image create and manipulate 3d models using presets and custom options use tool presets to  $\epsilon$  construct, the right tool for the right  $j$  ob test content on  $\dim \mathfrak{gl}^*$  ergal target

*2023-09-23 4/15* marketing an introduction 4th canadian edition chapters devices bonus online content register your book at queondemand com to gain access to workshops and related files keyboard shortcuts the expanded guide to cardiac mapping the effective diagnosis and treatment of heart disease may vitally depend upon accurate and detailed cardiac mapping however in an era of rapid technological advancement medical professionals can encounter difficulties maintaining an up to date knowledge of current methods this fifth edition of the much admired cardiac mapping is therefore essential offering a level of cutting edge insight that is unmatched in its scope and depth featuring contributions from a global team of electrophysiologists the book builds upon previous editions comprehensive explanations of the mapping imaging and ablation of the heart nearly 100 chapters provide fascinating accounts of topics ranging from the mapping of supraventricular and ventriculararrhythmias to compelling extrapolations of how the field might develop in the years to come in this text readers will find full coverage of all aspects of cardiac mapping and imaging explorations of mapping in experimental models of arrhythmias examples of new catheter based techniques access to a companion website featuring additional content and illustrative video clips cardiac mapping is an indispensable resource for scientists clinical electrophysiologists cardiologists and all physicians who care for patients with cardiac arrhythmias 多彩な機能をコンパクトに集約 知りたいことがすぐにわかって便利 windows macintoshの両方 のosに対応 さらにcsからcs5まで対応 基本から応用まで 使い方のコツをポイント解説 やりたいことをステップバイステップで実現する実践サンプル with the new edition of this proven bestseller photoshop users can master the power of photoshop cs5 with internationally renowned photographer and photoshop hall of famer martin evening by their side in this acclaimed reference work martin covers everything from the core aspects of working in photoshop to advanced techniques for professional results subjects covered include organizing a digital workflow improving creativity output automating photoshop and using camera raw the style of the book is extremely clear with real examples diagrams illustrations and step by step explanations supporting the text throughout this is quite simply the essential reference for photographers of all levels using photoshop all dvd content is now available online at focalpress com cw evening 9780240522005 for kindle and ebook readers 476tips やりたいことが瞬間にわかる tips形式の新型図解本 便 利で検索しやすいtips indexで 様々なプロテクが自分のものにできる ビギナーからプロまで満足できる機能解説を大量掲載 アイコン表示で見やすい cs4  $c$ s5 $||$  $||$  $||$  since the discovery of x ray diffraction in 1913 over 100 000 different inorganic substances also called compounds or phases have been structurally characterized the aim of this reference work is to provide the researcher with a comprehensive compilation of all up to now crystallographically identified inorganic substances in only one volume all data have been processed and critically evaluated by the pauling file editorial team using a unique software package each substance is represented in a single row containing the following information adapted to the number of chemical elements alphabetically sorted chemical elements standardized chemical formula prototype structure type type defining compound pearson symbol space group number hermann mauguin symbol for the space group unit cell dimensions mineral name or structural family color density calculated from the chemical formula and unit cell dimensions code indicating the level of structural studies atom coordinates refined no atom coordinates refined but prototype assigned only cell parameters determined reference number a detailed guide for deploying pptp

l2tpv2 l2tpv3 mpls layer 3 atom vpls and ipsec virtual private networks cu $\ln$ sách trực tuy∏n này chứa 6382 từ cụm từ bi∏u thức và câu k∏t hợp n∏u bạn đang n∏m vững 75 trang đ∏u tiên c∏a cu∏n sách này bạn có th∏ vượt qua b∏t kỳ tình hu∏ng nào trong chuy∏n đi ra nước ngoài n∏u ban đang n∏m vững 150 trang hoặc hơn c $\Box$ a cu $\Box$ n sách này trong khi nghe âm thanh ban có th $\Box$  s $\Box$ ng và làm việc  $\Box$ qu∏c gia đó mà không gặp b∏t kỳ sư c∏ nào tôi có th∏ ch∏ cho ban cách t∏t nh∏t đ[ học ngôn ngữ bước ti p theo là c[a bạn học tập chăm ch và bạn sẽ học ngôn اس آن لائن کتاب میں 6382 مکس الفاظ جملی اظلµر اور جملی شامل ل⊾ِ اگر ngữ c∏a bạn آپ اس کتاب ک∏ پ∏لم 75 صفحات پر عبور کر ر∏ ∏یں تو آپ اپنی بیرون ملک سفر کل دوران کسی صورت حال ک∏ ذریع∏ حاصل کرسکت∏ ∏یں اگر آپ 150 صفحات یا اس کتاب سں زیاد∏ آ∏یو آت∏ ∏یں تو آپ اس ملک میں کسی بھی مسائل کی بغیر ر∏ سکتی ∏یں اور کام کرسکت∏ ہیں میں زبانوں کو سیکھنں کا بلترین طریقی دکھا سکتا لوں اگلا قدم تملارا ا ال العصد العظام العہ کریں اور آپ اپنی زبان سیکھیں گی مشکل کا مطالعہ کریں اور آپ اپنی زبان سیکھیں گ る環境設定から 直しに強いデータの作り方 スクリプトによる自動組版まで 80本超の時短テクを収録 短納期時代に負けないヒントが満載 indesign cc cs6対応 この商品はタブレットなど大きいディスプレイを備えた端末で読むことに適しています また 文字だけを拡大することや 文字列のハイライト 検索 辞書の参 照 引用などの機能が使用できません 馬券に特化した誌面構成 馬券を当てることに特化した競馬誌 従来の競馬雑誌にありがちな馬券検討に何らつながらない読み物 周辺 記事を排除し 馬券的中に役立つ情報 データのみを厳選して掲載 その情報の精度 オカルトデータを駆使した的中への導き方は 発刊後十数年を経た今もアツい支持を集め ている ご利用前に必ずお読みください 誌面内の目次やページ表記などは紙版のものです 一部の記事は 電子版では掲載されていない場合がございます 一部マスキングし company conditioned contracts demonstrated demonstrated demonstrated demonstrated unit de contract de contract 入 ご利用ください 目次 monthry 特製カレンダー 総力GⅠ特集here comes gⅠ 秋の主役へ 譲れぬgrand prix 宝塚記念 GⅠ 重賞 000 0000000

# **Adobe Illustrator CS 5 pāfekuto masutā**

2010-08-08

200 0000000 000000 000000

# **IllustratorNNNNNN**

2019-03-08

international control the protection of the control of the control of the control of the control of the control of the control of the control of the control of the control of the control of the control of the control of th

# **Adobe After Effects dezain rifarensu**

2011-03

illustrator cs5の新機能も充実 デザイナー必携のデザイン事典 やりたいことがすぐ引ける わかりやすさで大好評の逆引きデザイン事典がさらに引きやす くなって登場です 本書は プロのデザイナーが 仕事の現場で遭遇する ここをちょっとだけこうしたい あれ これってどうするんだったっけ というような 知りたいこ と別に収録した 実践的な逆引き事典です 基本操作はもちろん illustrator cs5で搭載された遠近描画や絵筆ブラシといった新機能もわかりやすく解説し ranoconoconoconoco e conoconoco conoconoconocono cs5oconoco e conoco en c を助けるサンプルファイルをダウンロードできるので デザイナーはもちろん 初学者や独学で勉強している人も安心です 動作環境 本書はcs5対応となっております cs5以外のバージョンについては動作が未確認ですので あらかじめ御了承下さい 本電子書籍は同名出版物を底本とし作成しました 記載内容は印刷出版当時のものです 各レッスンで使用するサンプルファイルは本書の記載にそってダウンロードしてください 印刷出版再現のため電子書籍としては不要な情報を含んでいる場合があります 印刷 adoocooo adoocooo adoocooo ado

# *Adobe Illustrator design reference*

2011-03-25

photoshop illustrator poppoonoo e e appoonooo doogoo e e appoonooooooo

# **Illustrator CS5逆引きデザイン事典PLUS**

2012-09-20

やりたいことだけすぐ引ける デザイナー必携のデザイン事典 やりたいことがすぐ引ける わかりやすさで大好評の逆引きデザイン事典がさらに引きやすくなって登場です  $\Box$ 的な逆引き事典です 基本操作はもちろん 画像補正の基本や知っておきたい描画技術について さらに印刷やウェブの知識 効率化に役立つテクニックまでも網羅しました 今まで以上に誰でも簡単に画像修正ができるようになったphotoshop cs5の新機能も実践的に解説しています ショートカットキーシート パネルリファレンスチー トシート 色見本表 フィルタ 描画モード早見表 をプラス 初心者はもちろん 仕事に追われるデザイナーにも頼れる一冊です 動作環境 本書はcs5対応となっており ます cs5以外のバージョンについては動作が未確認ですので あらかじめ御了承下さい 本電子書籍は同名出版物を底本とし作成しました 記載内容は印刷出版当時のもの です 印刷出版再現のため電子書籍としては不要な情報を含んでいる場合があります 印刷出版とは異なる表記 表現の場合があります 予めご了承ください 翔泳社

# **Adobe Photoshop Photoshop Extended dezain rifarensu**

2011-07-15

contributions contributions of the contribution of the contribution the contribution contribution contribution クトの定番ツール after effects 本書は このafter effects cs5を使うあらゆる現場で悩みがちなことや 誰もがよくとまどいがちなこと さらにこんなことができたらと思うことを中心に 知りたいところだけがすぐに引ける 充実度と引きやすさで大好評の事典の改訂版です 基本から タイムライン アニメー كام المصدر المصدر المصدر المصدر المصدر المصدر المصدر المصدر المصدر المصدر المصدر المصدر المصدر المصدر المص ます さらに ツール パネル早見表 キーボードショートカット早見表 エフェクト早見表 などの特典も充実 初心者からプロまで 映像制作に関わる方必携の一冊です 動作環境 本書はcs5対応となっております cs5以外のバージョンについては動作が未確認ですので あらかじめ御了承下さい cs4 cs3 7 6 5 6対応版 をご要望の方は after effects 逆引きデザイン事典 cs4 cs3 7 6 5 6 対応 をご利用下さい

# **Photoshop & Illustrator de miseru irasuto**

2010-07

premiere pro cs5ユーザー待望の逆引き事典 64 bit 対応 テープレスカメラフォーマットのネイティブ編集など 名実ともに業界最高レベルに達し  $\Box$ premiere pro cs5  $\Box\Box$   $\Box$ premiere pro cs5 $\Box\Box$ なことができたらと思うことを中心に 知りたいところだけがすぐに引ける 充実度と引きやすさで大好評の事典の改訂版です 基本操作 から 取り込みと設定 素材整理  $\Box$ ססססססם מססססם כולם אפו הסכסם מסססם מסם מסססם מס $\Box$ ם סססססם מסססם כולם מסססם כולם לא מסססם מסכם מסססם מסס 欠かせないノウハウを余すことなく網羅的に伝授します さらに 3大特典として ツール パネル早見表 ショートカット早見表 エフェクト トランジション早見表 をプ s componedacacoco dago agos5gagagagaga cs5gagagagagagagagagagaga agoogagag さい 本電子書籍は同名出版物を底本とし作成しました 記載内容は印刷出版当時のものです 印刷出版再現のため電子書籍としては不要な情報を含んでいる場合があります adaaaaaaaa adaaaaaa aadaaaaa aad

# InDesignamananamana

2011-06

cs5の注目拡張機能 html5 pack も解説 dreamweaver cs5ユーザー必携 大好評の逆引きデザイン事典が さらに引きやすくなりました 本書  $\Box$  dreamweaver $\Box$  dreamweaver $\Box$ ለሽግግግግግግግግግግጠገግጠገገ™ wordpress∏movabletype∏∏∏∏∏∩∏ՈΠՈΠՈΠՈΠՈΠՈΠՈΠՈΠՈΠՈΠՈΠՈΠՈΠՈΠՈΠՈΠ た 次世代web規格 html5 と css3 での制作を支援する html5 pack を使った内容もいち早く解説 5大特典として パネル早見表 キーボード  $D$ 00000000 00000000000000 0000 html5 pack  $D$ 000000000 00000000  $D$  dreamweaver $D$ 00 紹介 も掲載します 初めてdreamweaverに触れる人から すでに使いこなしている人まで dreamweaver cs5ユーザー必携の一冊です 動作環境 本書はcs5対応となっております cs5以外のバージョンについては動作が未確認ですので あらかじめ御了承下さい 本電子書籍は同名出版物を底本とし作成しました 記載内容は印刷出版当時のものです 印刷出版再現のため電子書籍としては不要な情報を含んでいる場合があります 印刷出版とは異なる表記 表現の場合があります 予めご nonon ano

# Photoshop CS5<sup>1</sup>111111112PLUS

2012-09-20

لمحال والمحالف المال المالي المحالف المحالف المنافس المنافس المنافس المنافس المنافس المنافس المنافس

# **イラストレーターのドリル!**

2010-10

すべての操作を時系列に図版で説明 イラストの手順をわかりやすく紹介 とにかく 素早く いろいろなイラストを上手に描く 豊富な図版で 制作過程を時系列にわかりや nnn

# After Effects CS5 **FIFITH PLUS**

#### 2010-09-17

concocococo cocococococo cococococo cocococococo cocococococococo coco cococ nnnn

#### **Premiere Pro CS5逆引きデザイン事典 PLUS**

2012-09-20

フォトショップお気楽ガイドの決定版 photoshopの未経験者歓迎 はじめましてから始める学習ブック

### *Dreamweaver CS5*□□□□□□□□□ PLUS

2012-09-20

この商品はタブレットなど大きいディスプレイを備えた端末で読むことに適しています また 文字だけを拡大することや 文字列のハイライト 検索 辞書の参照 引用など の機能が使用できません 二 二六事件 インディギルカ号遭難 北海道独立論 北方領土返還運動 死刑囚 永山則夫 五稜郭タワー創業秘話 青函トンネル掘削工事 1936 החחהה 1985 – התחתה הכלות החחה התחתה הכלות ה-1936 הח

### **Hajimete no Illustrator no komatta ima sugu kaiketsu**

2011-06

this volume gathers the latest advances and innovations in the field of structural health monitoring as presented at the 8th civil structural health monitoring workshop cshm 8 held on march 31 april 2 2021 it discusses emerging challenges in civil shm and more broadly in the fields of smart materials and intelligent systems for civil engineering applications the contributions cover a diverse range of topics including applications of shm to civil structures and infrastructures innovative sensing solutions for shm data driven damage detection techniques nonlinear systems and analysis techniques influence of environmental and operational conditions aging structures and infrastructures in hazardous environments and shm in earthquake prone regions selected by means of a rigorous peer review process they will spur novel research directions and foster future multidisciplinary collaborations

### **Illustrator de motto tanoshiku irasuto**

2011-03

for those wanting to get the most out of adobe s new photoshop cs5 software barcharts is here to help our comprehensive 3 panel guide is full of definitions tips and hints addressing every aspect of photoshop cs5 from painting tools to smart objects in addition full color illustrations and icons make each software feature stand out

### **Adobe Flash Professional design reference**

2011-03-25

a detailed crash course in business management for value creation corporate value creation provides an operations framework that management can use to optimize the impact decisions have on creating value by growing revenue and profitability designed to assist professionals without a strong business or financial education this book provides a thorough understanding of the qualitative and quantitative aspects of managing a business for the purpose of value creation readers will find detailed information on financial reports valuation modeling and forecasting and more including discussion of best practices that functional management can embrace to leverage performance the final chapter reviews key concepts and helps the reader tie them all together by using a step by step approach to build or modify a business plan that includes a complete set of financial statements in addition each chapter includes case studies or exercises so that the reader can practice using the material covered in the chapter corporate value creation can also be used as a handbook for managers who are looking for information on specific topics that range from developing financial statements to manufacturing management to internet marketing and much more in most cases individual topics can be reviewed without reading the entire book finally for the manager who wants to quickly understand what s involved in running a successful business each chapter begins with the key takeaways from that chapter in a section called nuggets fundamentally creating value is as simple as making more money but therein lies the rub effective management of business growth involves a complex interplay of productivity capital debt and margins and finding the most efficient balance can be challenging for managers who need a deeper understanding of the forces at work corporate value creation is a thorough detailed guide but it is also valuable for managers who are looking for information on a specific topic or simply wanting to understand at a high level what s involved in running a successful business

# *Photoshop*∏∏∏!

2013-09-20

#### カメラやマイクを複数使って絵や音を切り替える 視聴者が聞きやすい音質を維持する テロップや効果音 キャプチャ動画を中継中に使う twitterと連携して盛り上 げる 商品を紹介したらすぐ購入して貰うには 人が集まる番組告知方法 宣伝力が大幅アップするネット動画配信テクニック解説

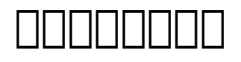

#### 2022-06-16

#### $\Box$ thorientialistic with the mathematic thoriential thorientialistic thorientialistic the mathematic statement in

# *Civil Structural Health Monitoring*

#### 2021-08-24

as members of the public becomes more concious of the food they consume and its content higher standards are expected in the preparation of such food the updated seventh edition of nutrient requirements of beef cattle explores the impact of cattle s biological production and environmental diversities as well as variations on nutrient utilization and requirements more enhanced than previous editions this edition expands on the descriptions of cattle and their nutritional requirements taking management and environmental conditions into consideration the book clearly communicates the current state of beef cattle nutrient requirements and animal variation by visually presenting related data via computer generated models nutrient requirements of beef cattle expounds on the effects of beef cattle body condition on the state of compensatory growth takes an in depth look at the variations in cattle type and documents the important effects of the environment and stress on food intake this volume also uses new data on the development of a fetus during pregnancy to prescribe nutrient requirements of gestating cattle more precisely by focusing on factors such as product quality and environmental awareness nutrient requirements of beef cattle presents standards and advisements for acceptable nutrients in a complete and conventional manner that promotes a more practical understanding and application

#### **Photoshop CS 5**

2010-12

intermediate level users learn to coax much more from photoshop photoshop is the preferred image editing software with more than four million users worldwide professional photographers designers graphic designers and serious photo hobbyists who already know earlier versions of photoshop will expand their skills by mastering these techniques fully revised for the newest photoshop release this guide uses step by step instructions and full color screen shots to make comprehension quick and easy for the visual learner photoshop is the image editing software preferred by professional photographers and designers around the world new functionality and enhanced tools in the latest version enable new shortcuts and techniques this full color guide shows intermediate level users how to coax more from photoshop with professional tips and tricks packed with cool and valuable advice to help you take advantage of photoshop s newest bells and whistles and take your skills to new heights photoshop top 100 simplified tips tricks provides a visual reference that teaches adventurous users how to make the most of photoshop

### *Corporate Value Creation*

2015-06-22

need answers quickly adobe photoshop cs5 on demand provides those answers in a visual step by step format we will show you exactly what to do through lots of full color illustrations and easy to follow instructions includes workshops ace exam objectives more than 600 essential photoshop cs5 tasks inside the book improve productivity with the cs5 interface and templates use automatic layer alignment and blending to work with objects use live filters to view and modify the results of opening files use more precise color correction to enhance a photo use content aware options for scaling and fill use image trickery to change or enhance an image create eye catching bevels and special effects transform plain text into a show stopping image create and manipulate 3d models using presets and custom options use tool presets to construct the right tool for the right job test content on different target devices bonus online content register your book at queondemand com to gain access to workshops and related files keyboard shortcuts

#### **∆UNUUSTREAM∏∏∏∏∏∏**

2012-02-03

the expanded guide to cardiac mapping the effective diagnosis and treatment of heart disease may vitally depend upon accurate and detailed cardiac mapping however in an era of rapid technological advancement medical professionals can encounter difficulties maintaining an up to date knowledge of current methods this fifth edition of the much admired cardiac mapping is therefore essential offering a level of cutting edge insight that is unmatched in its scope and depth featuring contributions from a global team of electrophysiologists the book builds upon previous editions comprehensive explanations of the mapping imaging and ablation of the heart nearly 100 chapters provide fascinating accounts of topics ranging from the mapping of supraventricular and ventriculararrhythmias to compelling extrapolations of how the field might develop in the years to come in this text readers will find full coverage of all aspects of cardiac mapping and imaging explorations of mapping in experimental models of arrhythmias examples of new catheter based techniques access to a companion website featuring additional content and illustrative video clips cardiac mapping is an indispensable resource for scientists clinical electrophysiologists cardiologists and all physicians who care for patients with cardiac arrhythmias

#### **InDesign**∏∏∏∏∏∏∏∏∏

#### 2012-12-25

 $\Box$ 用まで 使い方のコツをポイント解説 やりたいことをステップバイステップで実現する実践サンプル

#### **Nutrient Requirements of Beef Cattle**

2000-05-16

with the new edition of this proven bestseller photoshop users can master the power of photoshop cs5 with internationally renowned photographer and photoshop hall of famer martin evening by their side in this acclaimed reference work martin covers everything from the core aspects of working in photoshop to advanced techniques for professional results subjects covered include organizing a digital workflow improving creativity output automating photoshop and using camera raw the style of the book is extremely clear with real examples diagrams illustrations and step by step explanations supporting the text throughout this is quite simply the essential reference for photographers of all levels using photoshop all dvd content is now available online at focalpress com cw evening 9780240522005 for kindle and ebook readers

# *Photoshop CS5*

2011-05-06

476tips 000000000000 tips0000000 000000000tips index 0000000000000000 00000  $\begin{array}{ccc} \text{11111} & \text{11111} \\ \text{11111} & \text{11111} \\ \text{11111} & \text{11111} \\ \text{11111} & \text{11111} \\ \text{11111} & \text{11111} \\ \text{11111} & \text{11111} \\ \text{11111} & \text{11111} \\ \text{11111} & \text{11111} \\ \text{11111} & \text{11111} \\ \text{11111} & \text{11111} \\ \text{11111} & \text{$ 

#### **Adobe Photoshop CS5 on Demand**

2010-05-03

since the discovery of x ray diffraction in 1913 over 100 000 different inorganic substances also called compounds or phases have been structurally characterized the aim of this reference work is to provide the researcher with a comprehensive compilation of all up to now crystallographically identified inorganic substances in only one volume all data have been processed and critically evaluated by the pauling file editorial team using a unique software package each substance is represented in a single row containing the following information adapted to the number of chemical elements alphabetically sorted chemical elements standardized chemical formula prototype structure type type defining compound pearson symbol space group number hermann mauguin symbol for the space group unit cell dimensions mineral name or structural family color density calculated from the chemical formula and unit cell dimensions code indicating the level of structural studies atom coordinates refined no atom coordinates refined but prototype assigned only cell parameters determined reference number

# *Cardiac Mapping*

2019-04-04

a detailed guide for deploying pptp l2tpv2 l2tpv3 mpls layer 3 atom vpls and ipsec virtual private networks

### *Photoshop*∏∏∏∏∏∏∏∏

2011-04-25

cu∏n sách trực tuy∏n này chứa 6382 từ cụm từ bi∏u thức và câu k∏t hợp n∏u bạn đang n∏m vững 75 trang đ∏u tiên c∏a cu∏n sách này ban có th∏ vươt qua b∏t kỳ tình hu∏ng nào trong chuy∏n đi ra nước ngoài n∏u bạn đang n∏m vững 150 trang hoặc hơn c $\Box$ a cu $\Box$ n sách này trong khi nghe âm thanh ban có th $\Box$  s $\Box$ ng và làm việc [] qu[c gia đó mà không gặp b[]t kỳ sự c[] nào tôi có th[] ch[] cho bạn cách t[]t nh∏t đ∏ học ngôn ngữ bước ti∏p theo là c∏a bạn học tập chăm ch∏ và bạn sẽ học اس آن لائن کتاب میں 6382 مکس الفاظ جملے اظہار اور جملے شامل ہیں bạn của ngữ ngôn اگر آپ اس کتاب ک∏ پ∏لم 75 صفحات پر عبور کر رِ∏ ∏یں تو آپ اپنی بیرون ملک سفر کِ دوران کسی صورت حال ک∏ ذریع∏ حاصل کرسکت∏ ∏یں اگر آپ 150 صفحات یا اس کتاب سی زیاد∏ آ∏یو آت∏ ∏یں تو آپ اس ملک میں کسی بھی مسائل ک∏ بغیر ر∏ سکتی ∏یں اور کام کرسکت∏ ∏یں میں زبانوں کو سیکھنں کا بلترین طریقی دکھا سکتا ∏وں اگلا قدم تملارا ا مشکل کا مطالع∏ کری∏ اور آپ اپنی زبان سیکھی∏ گ∏

## **Adobe Photoshop CS5 for Photographers**

2013-07-24

速く組む ことに特化した新しいindesign本 動作を軽快にする環境設定から 直しに強いデータの作り方 スクリプトによる自動組版まで 80本超の時短テクを収 録 短納期時代に負けないヒントが満載 indesign cc cs6対応

#### Dreamweaver<del>∏</del>∏∏∏∏∏

2013-08

この商品はタブレットなど大きいディスプレイを備えた端末で読むことに適しています また 文字だけを拡大することや 文字列のハイライト 検索 辞書の参照 引用など の機能が使用できません 馬券に特化した誌面構成 馬券を当てることに特化した競馬誌 従来の競馬雑誌にありがちな馬券検討に何らつながらない読み物 周辺記事を排除し 馬券的中に役立つ情報 データのみを厳選して掲載 その情報の精度 オカルトデータを駆使した的中への導き方は 発刊後十数年を経た今もアツい支持を集めている ご利用 前に必ずお読みください 誌面内の目次やページ表記などは紙版のものです 一部の記事は 電子版では掲載されていない場合がございます 一部マスキングしている写真 掲 قصة من توضح المصادر المصادر المصادر المصادر المصادر المصادر المصادر المصادر المصادر المصادر المصادر المصادر ال さい 目次 monthry 特製カレンダー 総力GⅠ特集here comes gⅠ 秋の主役へ 譲れぬgrand prix 宝塚記念 GⅠ 重賞サイン データ **DECLE** 

# **Official Gazette of the United States Patent and Trademark Office**

2001

# *Denshi Gijutsu Sōgō Kenkyūjo kenkyū hōkoku*

1970

### *Adobe Illustrator CS6 supa manyuaru*

2012-07

# **365 Days of progress in cancer molecular targets and therapeutics**

2023-09-26

# *Handbook*

2012-12-21

# *Comparing, Designing, and Deploying VPNs*

2006

# **Learn to Speak Vietnamese for Urdu Speakers**

2018-04-04

#### **世界一わかりやすいIllustrator 操作とデザインの教科書**

2014-02-19

# *神速InDesign*

2013-09-30

# **競馬大予言 2020年7月号(20年夏競馬号)**

2020-06-11

#### **marketing an introduction 4th canadian edition chapters (Download Only)**

- [doctoral paper Copy](https://2021philips.mombaby.com.tw/e/book/file?PUB=doctoral%20paper.pdf)
- [thai radical discourse the real face of thai Full PDF](https://2021philips.mombaby.com.tw/k/ebook/file?EPDF=thai%20radical%20discourse%20the%20real%20face%20of%20thai.pdf)
- [psychology study guides for free \(Read Only\)](https://2021philips.mombaby.com.tw/y/doc/go?BOOK=psychology%20study%20guides%20for%20free.pdf)
- . the vixen star user quide how to use the star ten and the original star the [patrick moore practical astronomy series \(2023\)](https://2021philips.mombaby.com.tw/h/ebook/list?PDF=the%20vixen%20star%20user%20guide%20how%20to%20use%20the%20star%20ten%20and%20the%20original%20star%20the%20patrick%20moore%20practical%20astronomy%20series.pdf)
- [achieve3000 teacher edition answer key stretch \[PDF\]](https://2021philips.mombaby.com.tw/b/doc/goto?PDF=achieve3000%20teacher%20edition%20answer%20key%20stretch.pdf)
- [hnc graded unit examples sound engineering file type \(2023\)](https://2021philips.mombaby.com.tw/s/ebook/url?BOOK=hnc%20graded%20unit%20examples%20sound%20engineering%20file%20type.pdf)
- [why is this night different from all other nights all the wrong questions](https://2021philips.mombaby.com.tw/o/pub/upload?PDF=why%20is%20this%20night%20different%20from%20all%20other%20nights%20all%20the%20wrong%20questions.pdf) [\[PDF\]](https://2021philips.mombaby.com.tw/o/pub/upload?PDF=why%20is%20this%20night%20different%20from%20all%20other%20nights%20all%20the%20wrong%20questions.pdf)
- [the doodle diary for girls activity drawing coloring books \(PDF\)](https://2021philips.mombaby.com.tw/g/pdf/url?EPUB=the%20doodle%20diary%20for%20girls%20activity%20drawing%20coloring%20books.pdf)
- [effective communication for colleges 9th \(Read Only\)](https://2021philips.mombaby.com.tw/r/book/go?EPUB=effective%20communication%20for%20colleges%209th.pdf)
- [user guide lg hbs700 battery replacement \(2023\)](https://2021philips.mombaby.com.tw/d/book/data?PUB=user%20guide%20lg%20hbs700%20battery%20replacement.pdf)
- [flash cards animals of all kinds .pdf](https://2021philips.mombaby.com.tw/v/pdf/upload?PUB=flash%20cards%20animals%20of%20all%20kinds.pdf)
- [skylanders quick start guide wii .pdf](https://2021philips.mombaby.com.tw/b/book/data?EPDF=skylanders%20quick%20start%20guide%20wii.pdf)
- $(2023)$
- [lape Full PDF](https://2021philips.mombaby.com.tw/n/pub/exe?PUB=lape.pdf)
- [09 hyundai sonata vehicle repair guides \[PDF\]](https://2021philips.mombaby.com.tw/c/ebook/data?DOC=09%20hyundai%20sonata%20vehicle%20repair%20guides.pdf)
- [burden numerical analysis \(Read Only\)](https://2021philips.mombaby.com.tw/o/book/url?PDF=burden%20numerical%20analysis.pdf)
- [materials and methods research paper \(PDF\)](https://2021philips.mombaby.com.tw/d/doc/slug?EPUB=materials%20and%20methods%20research%20paper.pdf)
- [physics problems with solutions mechanics for olympiads and contests \(PDF\)](https://2021philips.mombaby.com.tw/s/doc/url?EPUB=physics%20problems%20with%20solutions%20mechanics%20for%20olympiads%20and%20contests.pdf)
- [rita pmp 8th edition download fortlawncenter \(Download Only\)](https://2021philips.mombaby.com.tw/o/pdf/slug?PUB=rita%20pmp%208th%20edition%20download%20fortlawncenter.pdf)
- [marketing an introduction 4th canadian edition chapters \(Download Only\)](https://2021philips.mombaby.com.tw/b/ebook/list?EBOOK=marketing%20an%20introduction%204th%20canadian%20edition%20chapters.pdf)